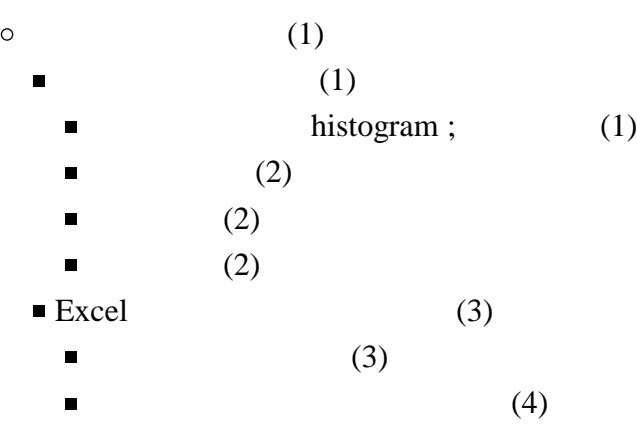

<span id="page-0-1"></span><span id="page-0-0"></span>histogram;

- <span id="page-0-2"></span> $\bullet$
- 
- $\ddot{\bullet}$
- 

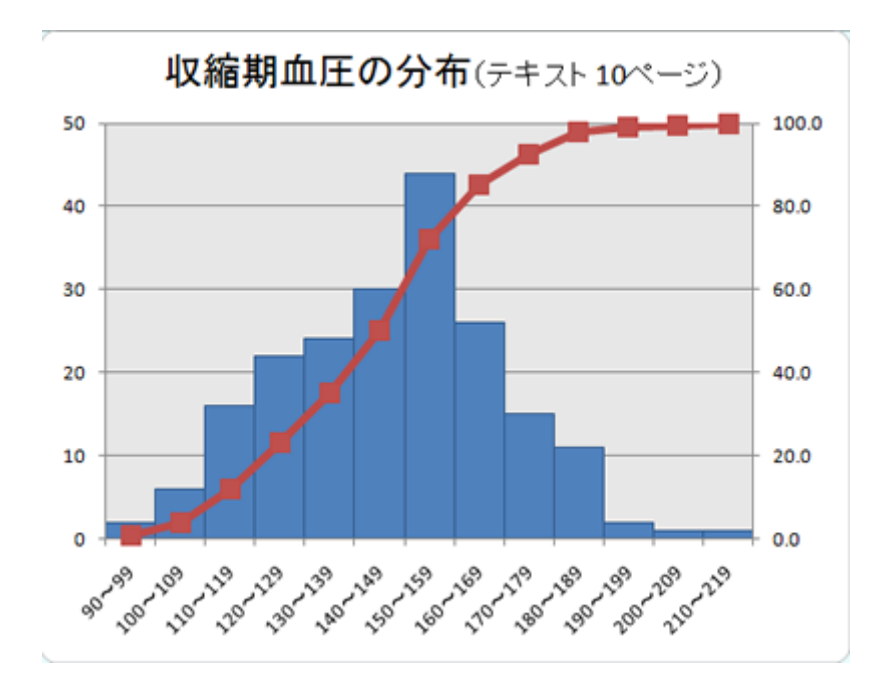

- <span id="page-1-0"></span>
- 
- 
- 
- <span id="page-1-1"></span>
- 
- 

<span id="page-1-2"></span>J. W. Tukey extem and stem leaf  $\circ$ 90, 98, 100, 103, 104, 106, 109, 110, 110, 112, 113, 113, 115, 116, 116, 118, 121, 121, 125, 126, 127, 129, 129, 131, 133, 133, 136, 142, 143

|  $9*$  | 08 10\* | 0 3 4 6 9 11\* | 0 0 2 3 3 3 5 6 6 8  $12^{\ast}$  | 1 1 5 6 7 9 9 13\* | 1 3 3 6  $14* | 23$ 

## <span id="page-2-0"></span>Excel

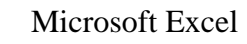

<span id="page-2-1"></span>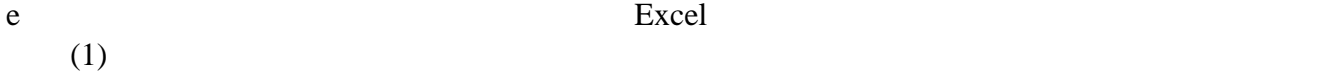

1. **Ctrl** B2 B15 D2 D15

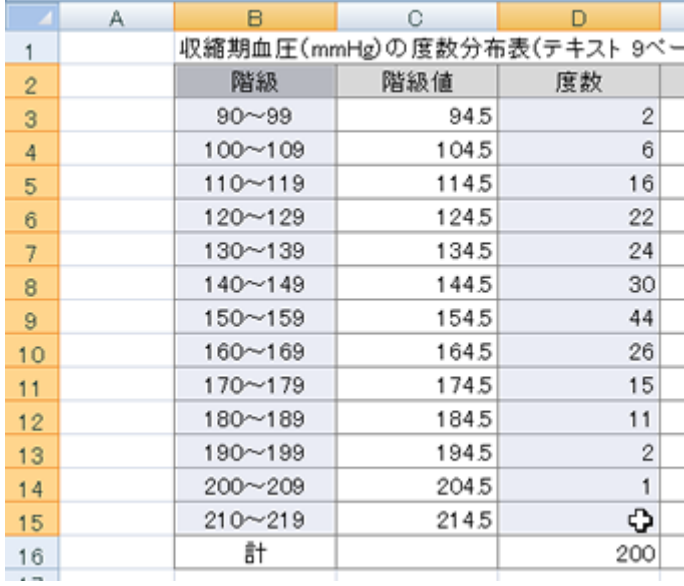

 $2.$ 

3.  $2-D$   $2-D$ 

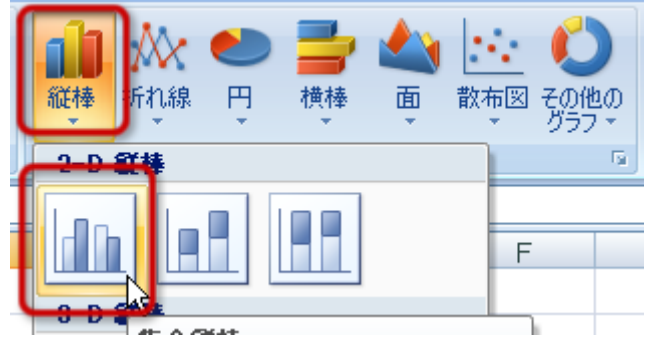

## $4.$

- 
- $\bullet$
- $\bullet$
- 

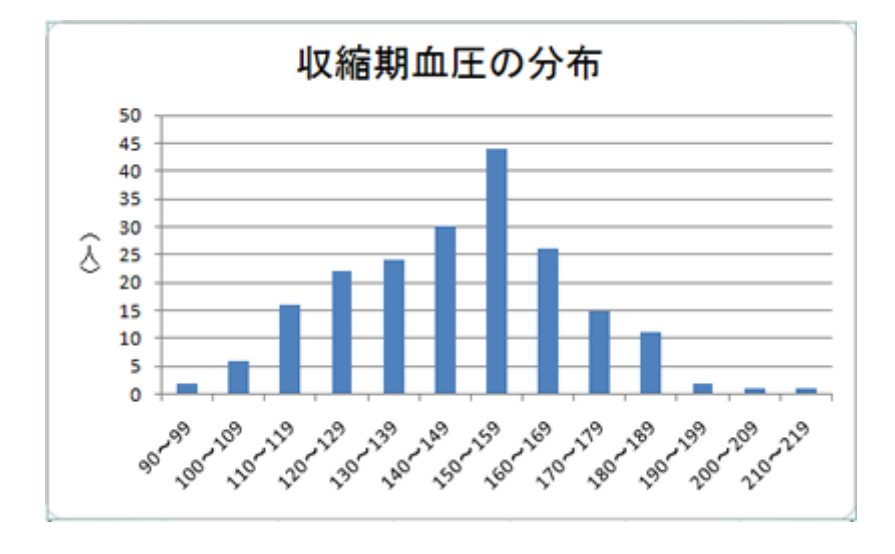

<span id="page-3-0"></span> $1.$ 

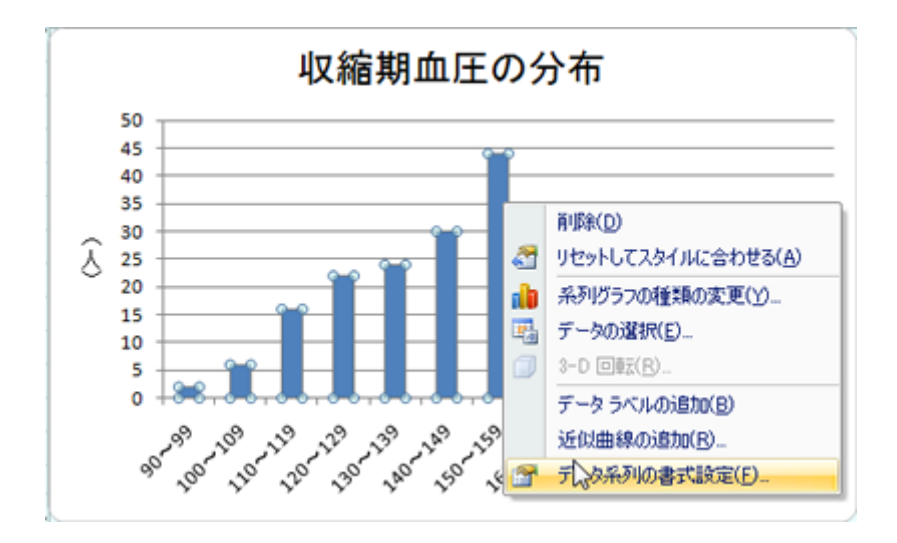

 $2.$ 

 $0\%$ 

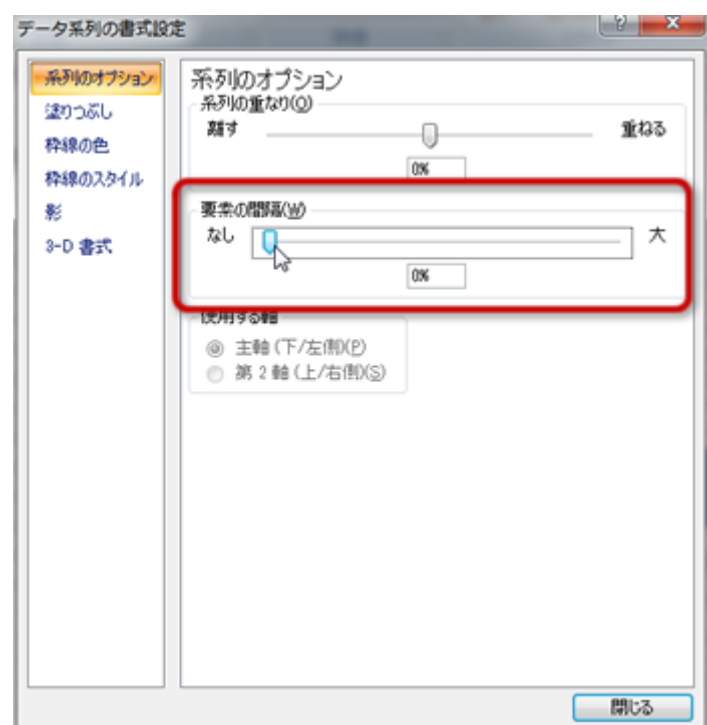

 $3.$